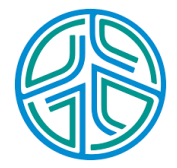

# ⼤數據資料處理實務

李水彬 2023-09-01

# **Chapter 06** 統計量**-**集中趨勢量數

學習重點

- 利⽤統計量數描述資料的 分配。 **·**
- 知道平均數, 中位數, 眾數, 變異數, 標準差, 百分位數, 四分位數, 四分位距和變異係 數等統計量數的定義與計算方式。 **·**
- 知道如何利⽤統計量數分辨資料的偏態。 **·**
- · 如何使用經驗法則和謝比雪夫不等式說明一定範圍內的比例。

統計量數

- 集中趨勢: 描述⼤部分資料座落的位置。 **·**
- · 分散趨勢: 描述一組資料內部的分散程度, 表現同一群體不同個體間的差異程度。
- 形狀參數 : 描述資料的『⼭勢』。 **·**
	- 偏態: 對稱、左偏、右偏 **-**
	- 峰態: ⾼狹或平闊 **-**

## 集中趨勢**-**平均數

**·** 數據 x1 , <sup>⋯</sup> , <sup>x</sup><sup>n</sup> 平均值的定義為

$$
9定義為
$$
\n
$$
x = \frac{x_1 + \dots + x_n}{n} = \frac{\sum_{i=1}^{n} x_i}{n}
$$

n: 樣本大小

# 範例**-** 平均值

20 位慧而園幼稚園小班幼兒的體重為

18, 17, 18, 16, 17, 15, 15, 16, 18, 15, 14, 16, 12, 14, 13, 16, 15, 19, 16, 16

慧而園幼稚園幼兒的平均體重:

$$
\text{F1⁄5{}1{}5{}1{}6{}1{}7{}1{}8{}1{}1{}1{}1{}1{}1{}1{}1{}1{}1{}1{}1{}1{}1{}1{}1{}1{}1{}1{}1{}1{}1{}1{}1{}1{}1{}1{}1{}1{}1{}1{}1{}1{}1{}1{}1{}1{}1{}1{}1{}1{}1{}1{}1{}1{}1{}1{}1{}1{}1{}1{}1{}1{}1{}1{}1{}1{}1{}1{}1{}1{}1{}1{}1{}1{}1{}1{}1{}1{}1{}1{}1{}1{}1{}1{}1{}1{}1{}1{}1{}1{}1{}1{}1{}1
$$

*#mean()*函數計算平均值

weight <- c(18, 17, 18, 16, 17, 15, 15, 16, 18, 15, 14, 16, 12, 14, 13, 16, 15, 19, 16, 16) weight.mu<-mean(weight)

經濟成長率

### 台灣1981⾄2024年的經濟成長率(23,24年為預測值):

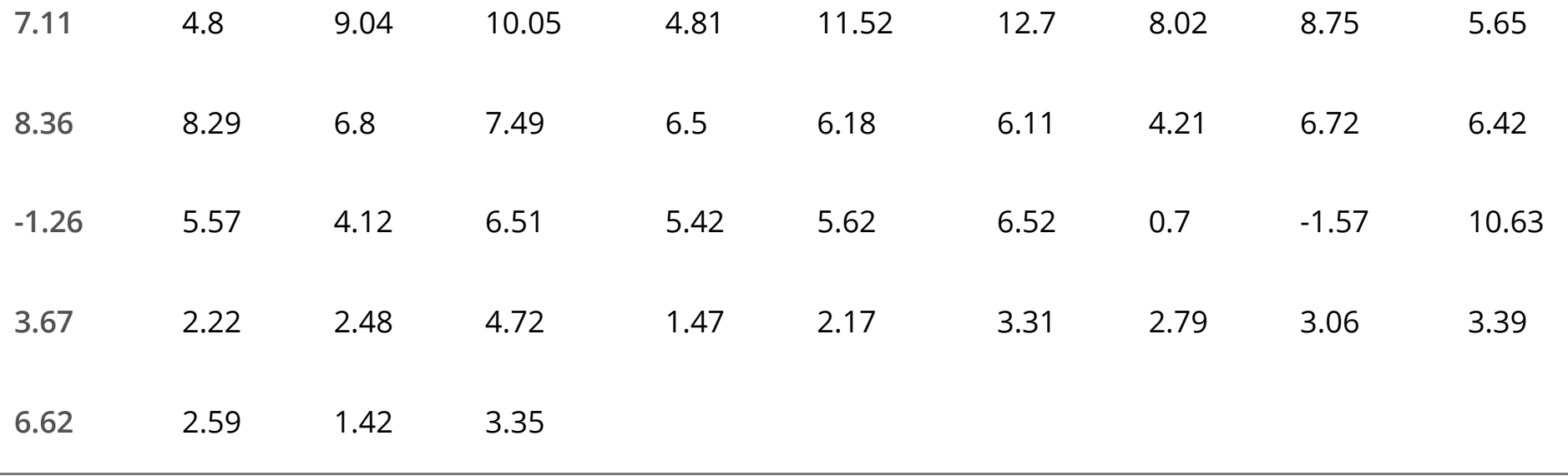

## 平均經濟成長率

rate<-c(7.11, 4.80, 9.04,10.05,4.81,11.52,12.70,8.02,8.75, 5.65, 8.36, 8.29,6.80, 7.49,6.50,6.18,6.11,4.21,6.72,6.42,-1.26,5.57,4.12,6.51,5.42,5.62,6.52,0.70,-1.57, 10.63, 3.67,2.22,2.48,4.72,1.47,2.17,3.31,2.79,3.06,3.39,6.62,2.59,1.42,3.35)*#*單位*%* year.count<-length(rate)*#year.count=44* rate.mu<-mean(rate)

year.count; rate.mu

## [1] 44

## [1] 5.342045

1981~2024共44個年份,這段時間的平均經濟成長率為5.34%。

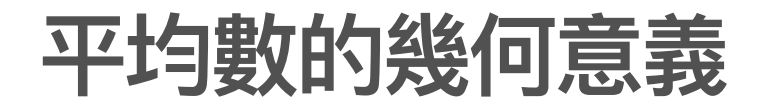

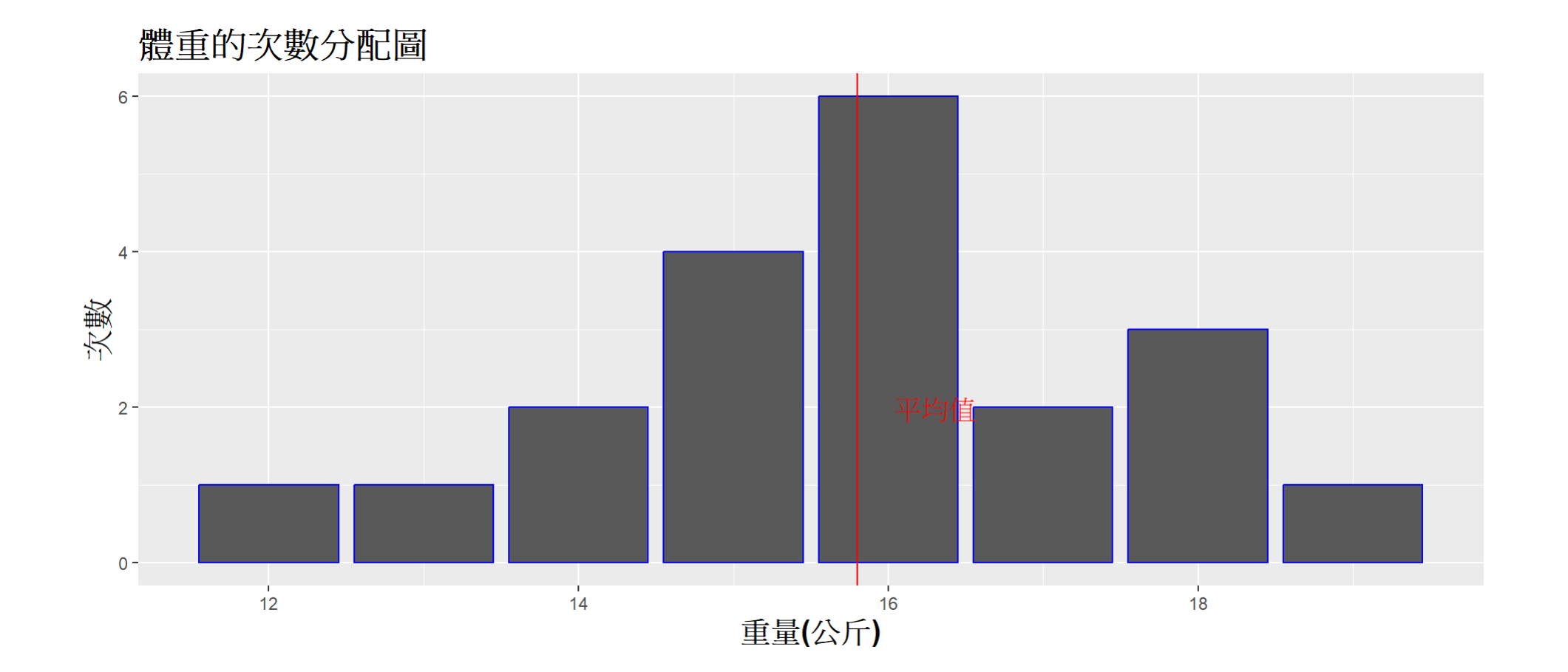

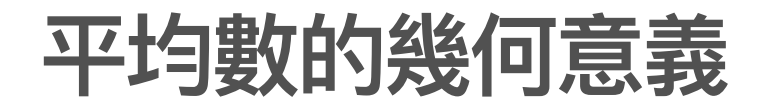

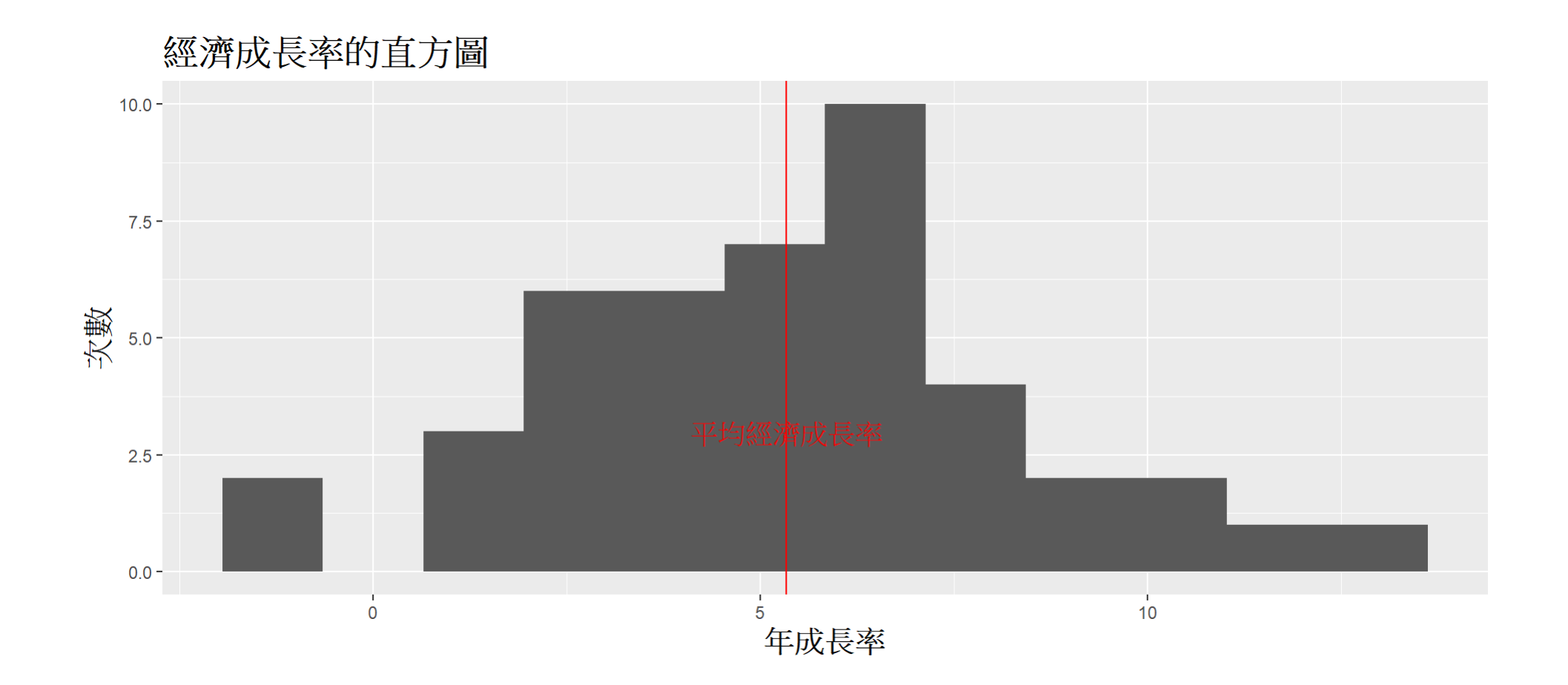

中位數

中位數位於數據排序上的中間位置, 即有至少一半的數據大於或等於此數, 也有至少一 半的數據⼩於或等於此數。

這組數據的中位數

15, 18, 16, 19, 20

 $x \leftarrow c(15, 18, 16, 19, 20)$ median(x)*# median()* 函數求中位數

## [1] 18

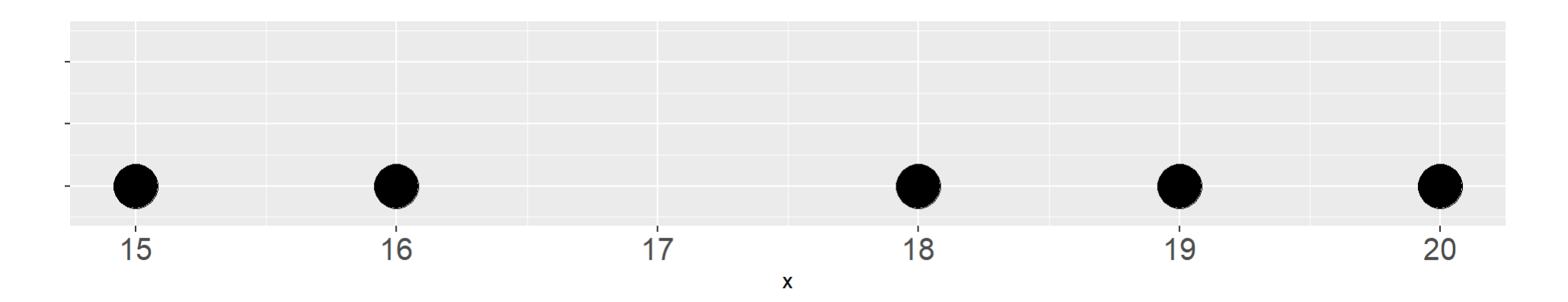

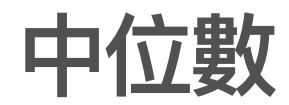

### 這組數據的中位數

15, 18, 16, 19, 18

x<-c(15, 18, 16, 19, 18) median(x)*# median()* 函數求中位數

#### ## [1] 18

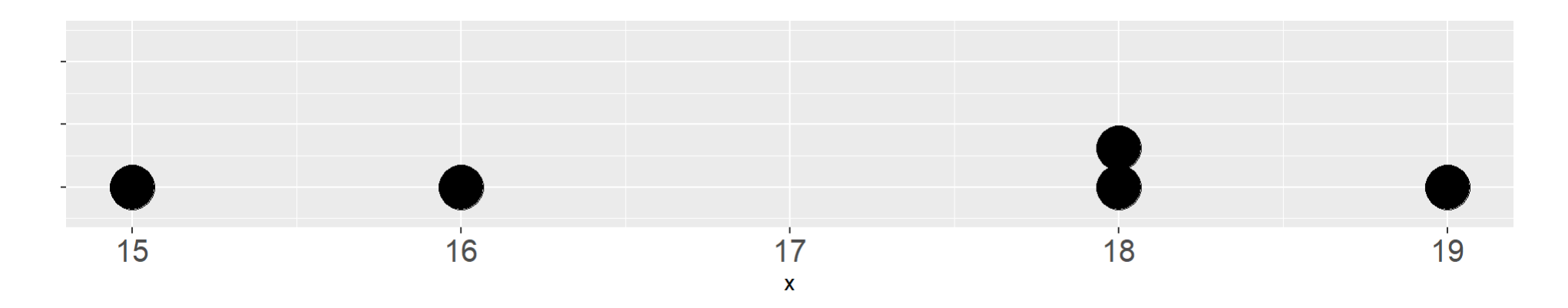

中位數

### 這組數據的中位數

14,15, 18, 16, 19, 20

x<-c(14,15, 18, 16, 19, 20) sort(x)

## [1] 14 15 16 18 19 20

median(x)*# median()* 函數求中位數

## [1] 17

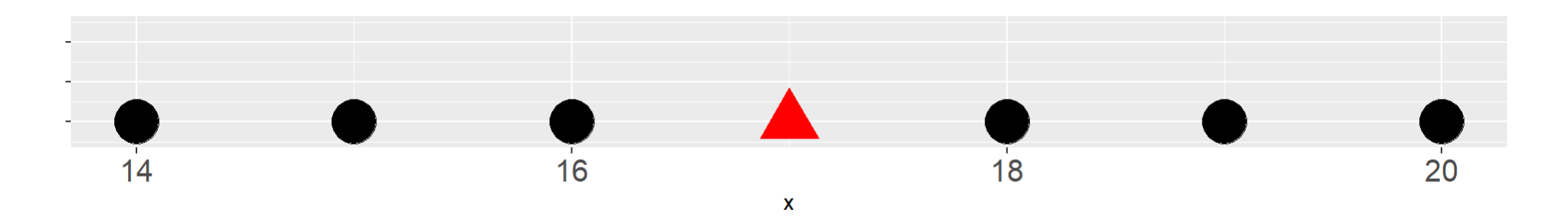

壽司店近**48**天銷售盤數

### 壽司店近48天銷售盤數排序後如下:

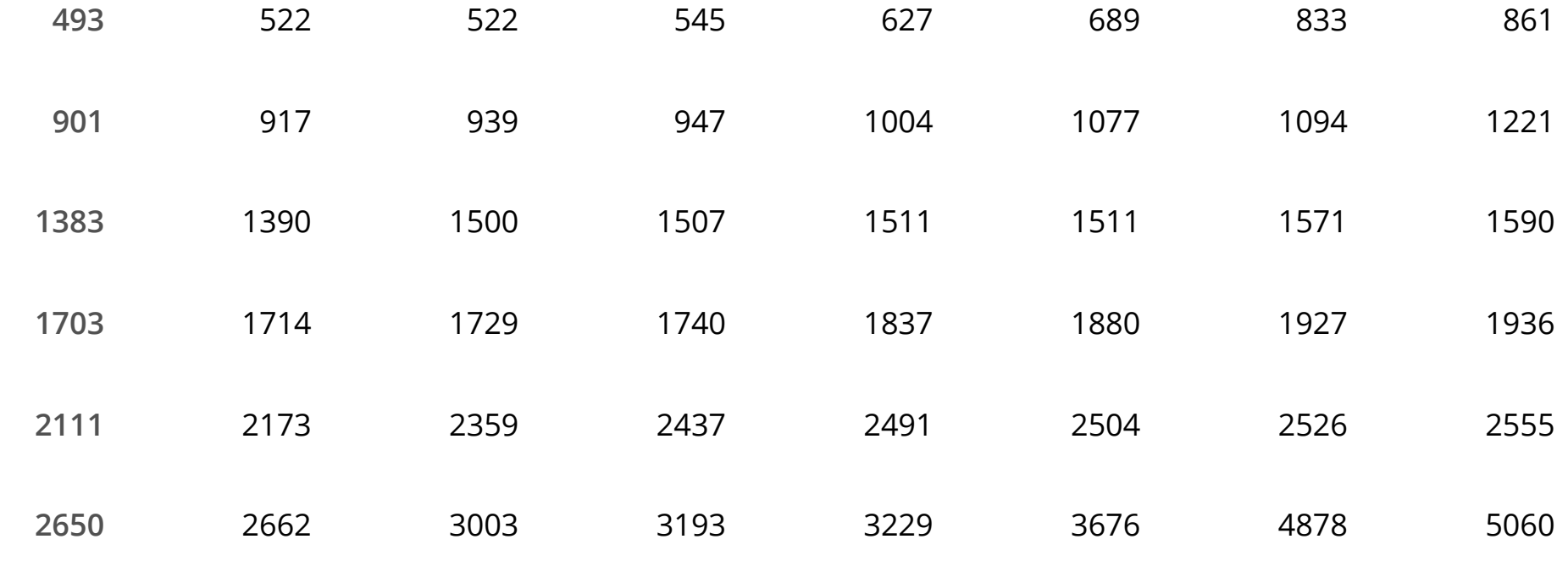

中位數

x

## [1] 493 522 522 545 627 689 833 861 901 917 939 947 1004 1077 1094 ## [16] 1221 1383 1390 1500 1507 1511 1511 1571 1590 1703 1714 1729 1740 1837 1880 ## [31] 1927 1936 2111 2173 2359 2437 2491 2504 2526 2555 2650 2662 3003 3193 3229 ## [46] 3676 4878 5060

 $x[c(24, 25)]$ 

## [1] 1590 1703

 $median(x)$ 

## [1] 1646.5

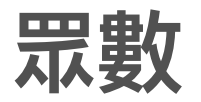

眾數(mode):數據中重複次數最多的數。

眾數

類別變數或計數型資料,根據定義求算。 **·**

· 使用table()函數統計各種項目出現的次數。

PhoneBrand<-c("HTC", "iPhone", "HTC", "iPhone", "Samsung", "HTC", "Samsung", "iPhone", "Samsung", "Samsung", "Sony", "Samsung", "Sony", "iPhone", "Nokia", "iPhone", "Sony", "Asus", "HTC", "Huawei", "HTC", "iPhone", "Blackberry", "Blackberry", "Sony", "HTC", "Huawei", "Samsung", "aPhone")#*手機品牌的調查數據* tt<-table(PhoneBrand) *#*次數分配表

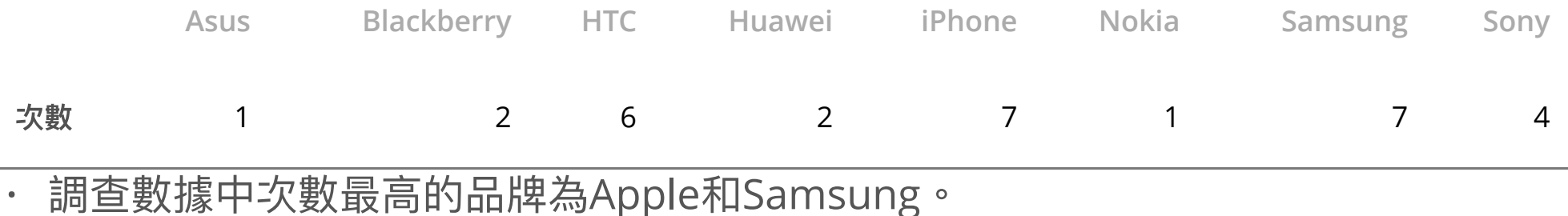

# 眾數**-** 計數型資料

**·** 每批產品的不良數

BadCounts<-c(6, 4, 3, 3, 6, 1, 12, 8, 2, 2, 9, 2, 8, 6, 9, 1, 5, 7, 4, 7, 5, 4, 7, 9, 8, 6, 4, 5, 7, 5, 8, 4, 4, 13, 4, 3, 1, 3, 4, 3, 6, 5, 6, 7, 4, 5, 6, 5, 3, 5, 5, 7, 6, 10, 4, 10, 7, 6, 4, 7, 7, 1, 9, 6, 6, 8, 4, 7, 8, 2, 6, 2, 6, 6, 4, 8, 3, 6, 4, 7, 5, 7, 3, 4, 6, 10, 6, 4, 9, 10, 3, 7, 4, 6, 3, 11, 2, 9, 11, 9)*#*不良數

length(BadCounts)*#*共有*100*批

## [1] 100

tt<-table(BadCounts)

眾數**-** 計數型資料

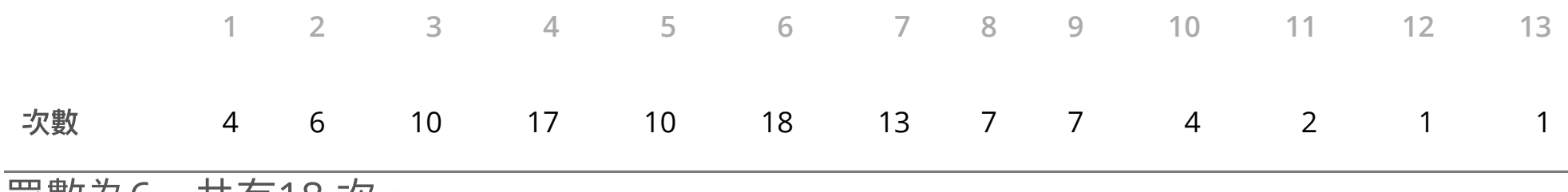

眾數為6,共有18 次。

# 眾數**-** 計量型**(**連續型**)**資料

· 使用卡爾皮爾森經驗法則:平均數至眾數的距離是平均數至中位數距離的3倍。。

### 眾數 = 平均數 − 3(平均數 − 中位數)

weight <- c(18, 17, 18, 16, 17, 15, 15, 16, 18, 15, 14, 16, 12, 14, 13, 16, 15, 19, 16, 16) mu<-mean(weight);md<-median(weight) mu; md

## [1] 15.8

## [1] 16

**·** 體重的眾數

## [1] 16.4

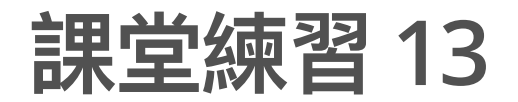

求新⽣兒體重的平均值、中位數和眾數。

2.03, 2.21, 2.29, 2.43, 2.44, 2.51, 2.54, 2.54, 2.55, 2.61, 2.62, 2.63, 2.64, 2.64, 2.66, 2.69, 2.70, 2.71, 2.72, 2.80, 2.80, 2.82, 2.87, 2.88, 2.88, 2.90, 2.92, 2.93, 2.96, 3.02, 3.02, 3.03, 3.04, 3.04, 3.05, 3.08, 3.12, 3.15, 3.16, 3.16, 3.17, 3.21, 3.22, 3.23, 3.24, 3.27, 3.30, 3.33, 3.37, 3.38, 3.40, 3.45, 3.46, 3.46, 3.49, 3.53, 3.55, 3.56, 3.61, 3.68, 3.70, 3.71, 3.72, 3.88, 4.20 `

課堂練習 **14**

以下是早餐點某日飲料的銷售紀錄,請問哪種飲料銷售杯數最高?

drinks<–c("美式咖啡","米漿","奶茶","美式咖啡","豆漿","美式咖啡","奶茶","拿鐵", "拿鐵","拿鐵","紅茶","拿鐵","鹹豆漿","美式咖啡","奶茶", "美式咖啡"**,** "拿鐵","豆漿","米漿","奶茶","美式咖啡","豆漿","豆漿","米漿", "豆漿","鹹豆漿","奶茶","拿鐵","紅茶","奶茶","豆漿","豆漿","奶茶", "美式咖啡","拿鐵","拿鐵","米漿","美式咖啡","紅茶","米漿","美式咖啡", "拿鐵","拿鐵","美式咖啡","美式咖啡","奶茶","奶茶","紅茶","奶茶", "拿鐵","奶茶","鹹豆漿","豆漿","美式咖啡","紅茶","米漿","拿鐵","拿鐵", "奶茶","豆漿","紅茶","美式咖啡","鹹豆漿","美式咖啡","美式咖啡","奶茶", "豆漿","美式咖啡","拿鐵","拿鐵","拿鐵","拿鐵","紅茶","豆漿","拿鐵", "奶茶","豆漿","豆漿","拿鐵","拿鐵","鹹豆漿","奶茶","豆漿","紅茶","拿鐵", "美式咖啡","紅茶","美式咖啡","美式咖啡","拿鐵","拿鐵","美式咖啡", "米漿","豆漿","奶茶","豆漿","美式咖啡","美式咖啡","豆漿","豆漿","奶茶")